# **Briefing zum Newbieabend VFR für Einsteiger - Gruppenflug**

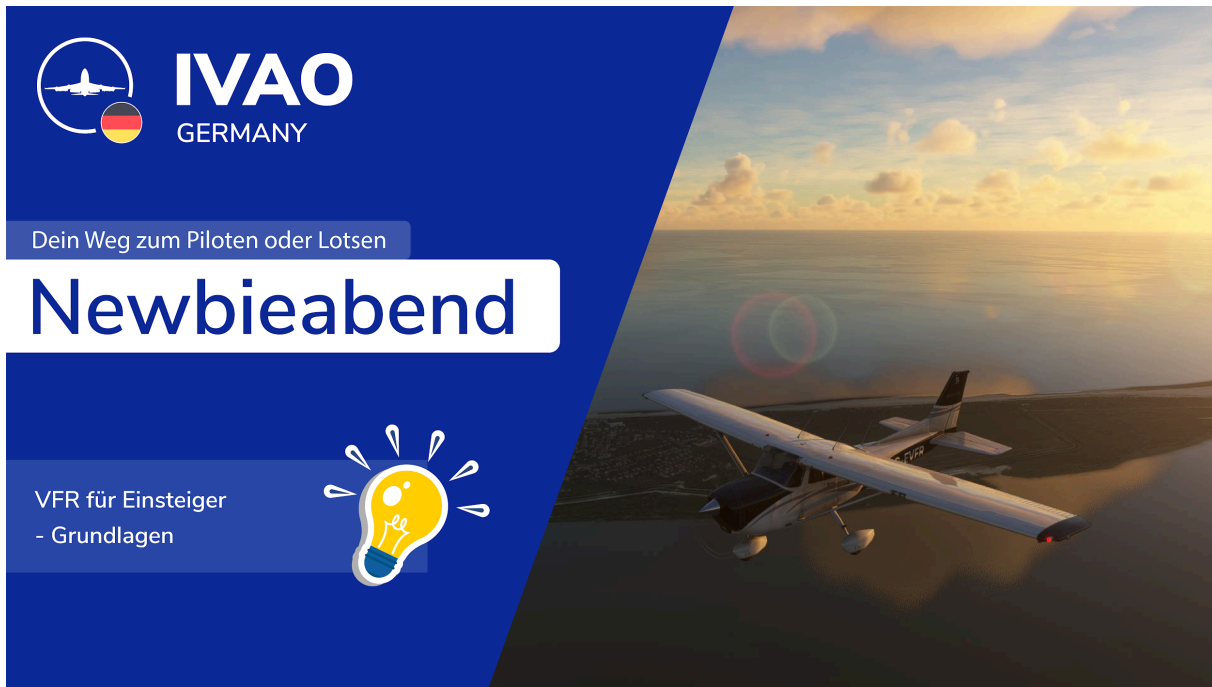

Schön, dass du an unserem VFR-Gruppenflug interessiert bist. Damit du dich schon einmal vorbereiten kannst, haben wir dir die wichtigsten Informationen in diesem Briefing zusammengestellt.

# **Wo gehts hin?**

Unser Flug führt uns von Eggenfelden nach Oberpfaffenhofen.

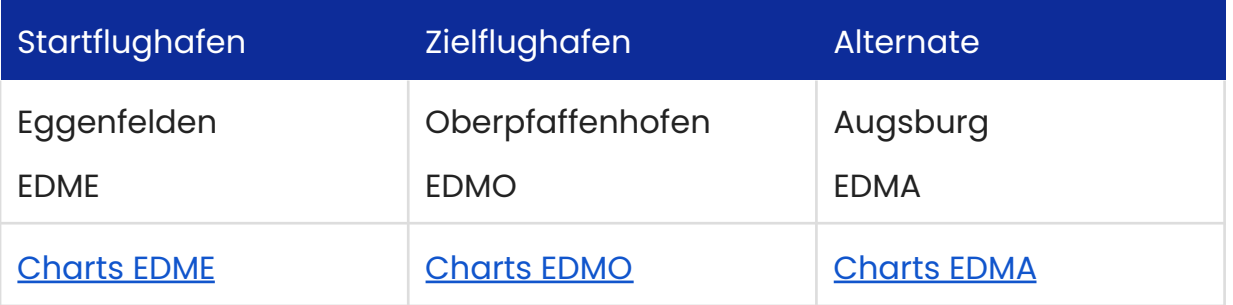

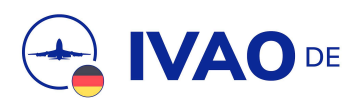

# **Ablauf**

Wir treffen uns zum Eventbeginn auf unserem IVAO [Germany](https://discord.de.ivao.aero) [Discord-Server](https://discord.de.ivao.aero) im Kanal "Newbieabend".

Du kannst dich bereits mit deinem Flugzeug auf dem Vorfeld in Eggenfelden (Apron 1 bis A8) verbinden.

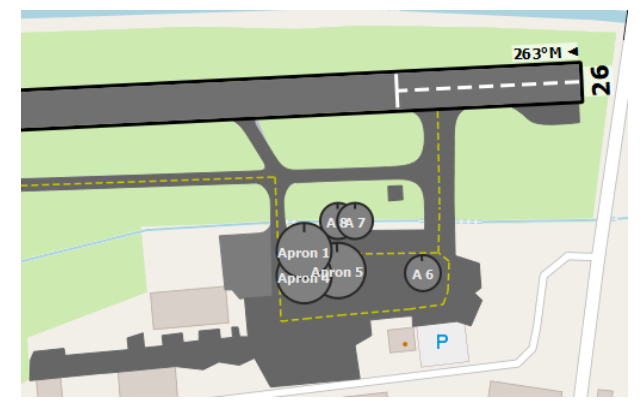

#### **Vorbereitungen im Discord und TeamSpeak 3**

Beim Newbieabend sitzen wir zusammen im Discord-Server.

Stellt dir nun aber vor, du hörst nun permanent die Funksprüche aller anderen Mitglieder und du selbst hörst beim Funken die Privatgespräche im Hintergrund: Kaum jemand könnte sich noch auf die Gespräche oder auf das Funken konzentrieren.

Zum Glück kann man sowohl in TeamSpeak 3, als auch in Discord Hotkeys einstellen, damit du während dem Funken automatisch stummgeschaltet (gemuted) und danach wieder entmuted wirst.

Wir haben dir dazu ein kleines Tutorial erstellt. Bitte nehme diese Einstellungen im Vorfeld vor:

Tutorial ["TeamSpeak3](https://de.ivao.aero/wp-content/uploads/2023/08/Tutorial-TeamSpeak3_und_Discord_beim_Funken_automatisch_muten-v2308.pdf) und Discord beim "Funken' automatisch muten'

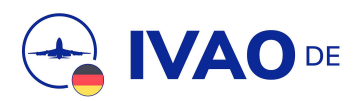

# **Flugplan**

Bereits im Vorfeld kannst du deinen Flugplan [aufgeben](https://fpl.ivao.aero). Wir fliegen bei Tageslicht, daher muss im Flugplan Feld 18 RMK/DAYLIGHT stehen.

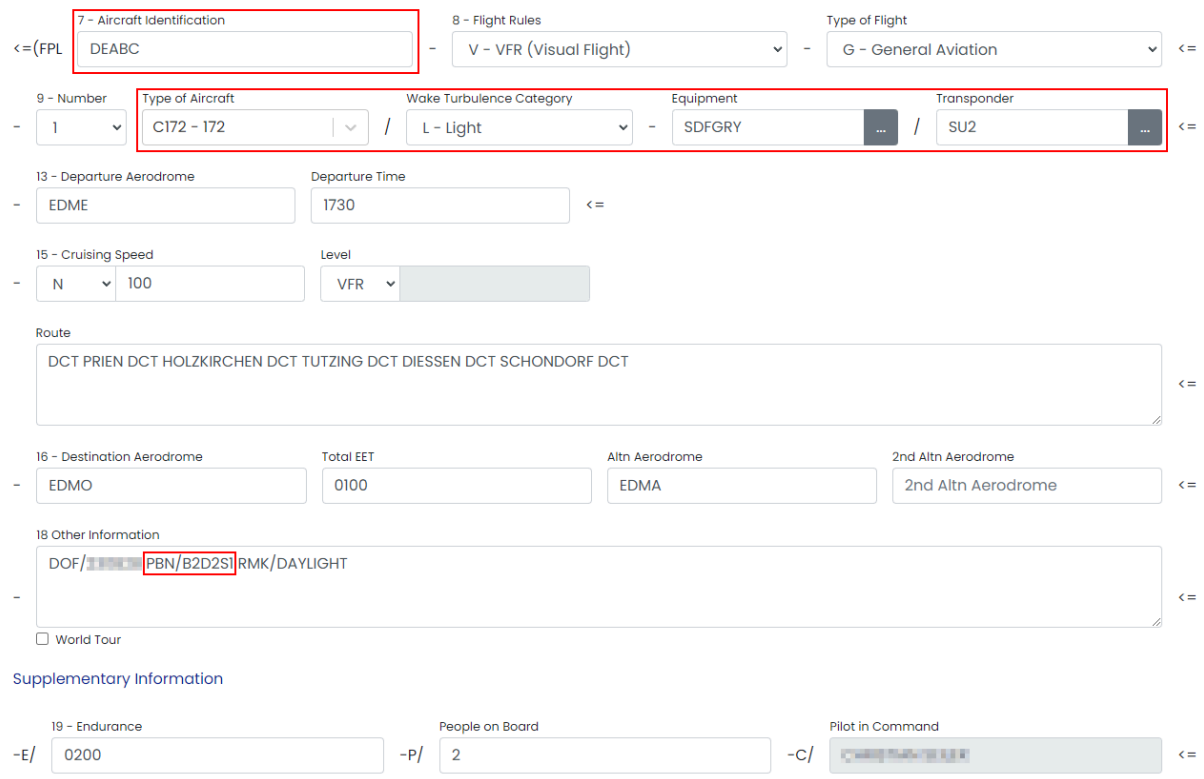

### **Hinweise zum Flugplan**

Die im Flugplan **rot** markierten Felder musst du natürlich für dich anpassen. Beispiele für gängige Flugzeugtypen und Einbauinstrumente findest du [im](https://kompendium.ivao-de.net/Flugplan) [Kompendium](https://kompendium.ivao-de.net/Flugplan). Da wir auf jeden Fall bei Tageslicht fliegen, muss im Feld 18 deines Flugplans RMK/DAYLIGHT stehen.

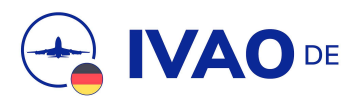

# **Route**

Wie du im Flugplan siehst, ist die Route sehr einfach gehalten und führt lediglich entlang von Landmarken. Du musst also das Anfliegen von NDBs und VORs noch nicht beherrschen.

#### **Route**

DCT PRIEN DCT HOLZKIRCHEN DCT TUTZING DCT DIESSEN DCT SCHONDORF DCT WHISKEY DCT

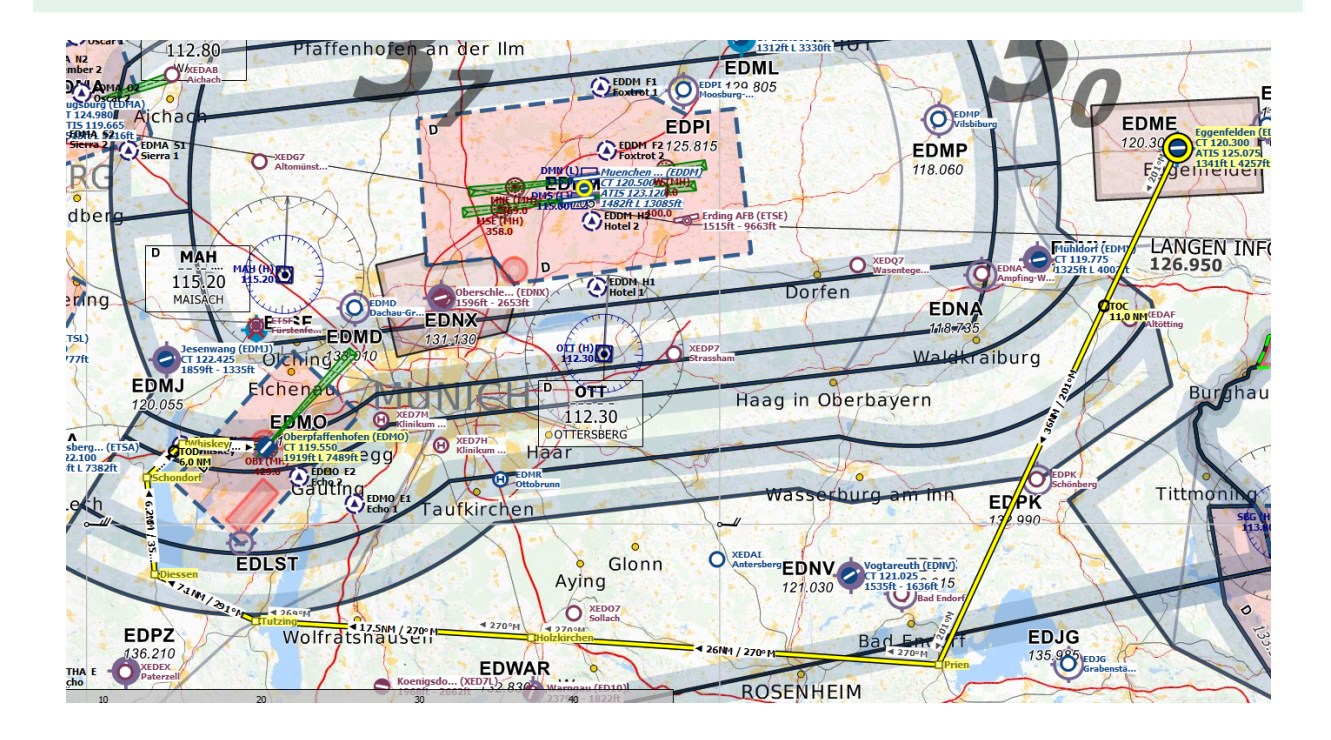

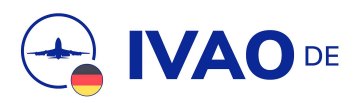

# **Hinweise zur Route**

Da wir in Richtung Westen fliegen, wählen wir gemäß der [Halbkreisflugregel](https://kompendium.ivao-de.net/Halbkreisflugregeln#:~:text=Die%20Halbkreisflugregeln%20sind%20ein%20Verfahren,%C2%B0%20fliegen%20auf%20ungeraden%20Flugfl%C3%A4chen.) als Reiseflughöhe 4500 ft.

Eggenfelden liegt im Bereich des Flughafens München (EDDM) und somit müssen wir den abgesenkten Luftraum C um EDDM beachten. Dieser beginnt im Abschnitt Eggenfelden - Prien auf unserer Route ab Flugfläche 65 (siehe Screenshot rechts), sodass wir mit unserer Flughöhe von 4500 ft gut darunter bleiben und auch Hindernisse am Boden vermeiden.

Eggenfelden ist ein unkontrollierter Platz in einer RMZ (Radio [Mandatory](https://kompendium.ivao-de.net/RMZ) [Zone\),](https://kompendium.ivao-de.net/RMZ) die vom Boden bis 1000 ft über Grund reicht.

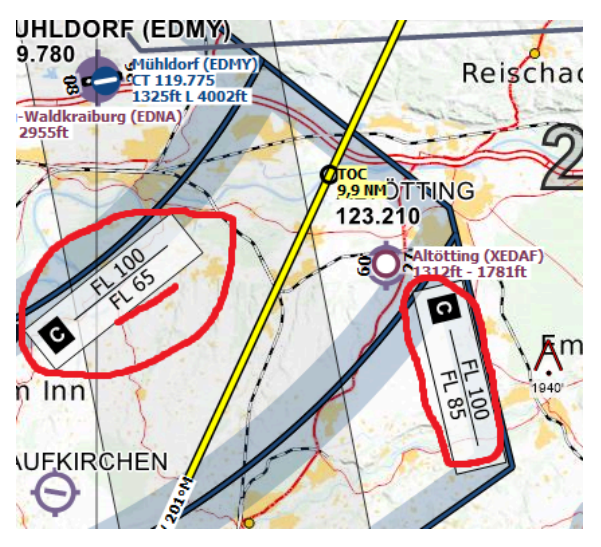

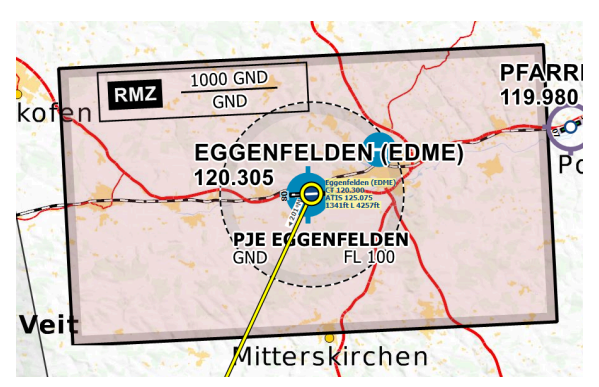

Es gibt zwei Arten von unkontrollierten Plätzen:

Das Rufzeichen **RADIO** zeigt, dass im Tower ein Flugleiter sitzt. Auf Plätzen, die einen Flugplatzinformationsdienst (Aerodrome Flight Information Service, AFIS) bieten, sitzen dort besonders ausgebildete AFISOs (Aerodrome Flight Information Service Officiers). Das ist in Eggenfelden der Fall. **Rufzeichen** dieses AFISOs ist **Eggenfelden Information**.

**Wichtig:** An einem unkontrollierten Platz gibt der Flugleiter/AFISO keine Start/Landefreigabe, er gibt lediglich Wetter- und Verkehrsinformationen. Der Pilot ist selbst dafür verantwortlich, den Anflugsektor zu beobachten und Flugzeugen im Anflug Vorflug zu [gewähren.](https://kompendium.ivao-de.net/Ausweichregeln)

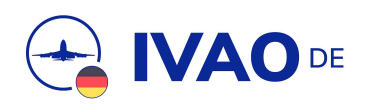

# **Hinweise zum Callsign und Transpondercode**

Dein Rufzeichen (Callsign) ist für einmotorige Propellermaschinen z. B. **DE**ABC, wobei du die Buchstaben ABC frei wählen kannst. Im Transponder drehst du 7000 (Standard-Code für VFR-Flüge ziviler Luftfahrzeuge) ein und setzt den Transponder auf Standby (STBY).

# **Funkbeispiel**

Hier findest du ein Funkbeispiel, wie sich unser Flug auf den verschiedenen Frequenzen anhören könnte. Die Callsigns, Pistenbezeichungen etc. musst du natürlich an die realen Gegebenheiten anpassen.

### **Eggenfelden Information**

Zunächst melden wir uns bei Eggenfelden Information auf der Frequenz **120,305**:

**Hinweis** P: Pilot A: Flugleiter

#### **P: Eggenfelden Information, DEABC.**

A: DEABC, Eggenfelden Information, servus.

#### **P: DEABC, Cessna 172 auf dem Vorfeld , für einen Flug nach Oberpfaffenhofen.**

A: DEABC Piste 26, QNH 1015, ggf. Verkehrsinformation.

#### **P: DEABC, Piste 26, QNH 1015.**

Nun kann der Pilot zur aktiven Piste rollen und sich auf den Start vorbereiten. Da der Flugleiter am Platz Hausrecht hat, kann er theoretisch auch aktiv Rollanweisungen geben.

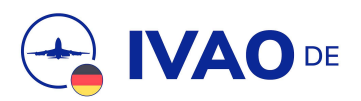

#### **P: DEABC, rolle zur Piste 26.**

Am Rollhalt der Piste:

#### **P: DEABC, Piste 26, abflugbereit.**

A: DEABC, Wind 240 Grad, 11 Knoten, Verkehrsinformation oder "kein gemeldeter Verkehr".

#### **P: DEABC, starte auf Piste 26.**

Jetzt setzt ihr den Transponder auf TX, startet und meldet:

#### **P: DEABC, Abflug Piste 26.**

Nach dem Abheben und Durchfliegen der Höhe von 500 ft AGL drehen wir in den Querabflug und melden:

#### **P: DEABC, im Querabflug Piste 26.**

Dann geht es nach Süden auf unsere Route.

Beim Verlassen der RMZ meldet ihr:

#### **P: DEABC, verlasse RMZ Eggenfelden, Flughöhe 3000 ft.**

A: DEABC, angenehmen Flug, servus.

Für den Flugleiter ist es wichtig zu wissen, welche Flugzeuge sich in welchem Abschnitt seiner Platzrunde befinden, deswegen ist jeder Platzrunden Abschnitt zu melden. Außerdem muss der Pilot den Flugleiter über das Verlassen der Platzrunde und der Frequenz informieren.

Lasst euch nicht vom Funk stressen. Heute soll der Spaß im Vordergrund stehen. Die Phraseologie lernt ihr schon im Laufe der Zeit.

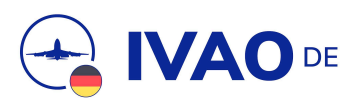

### **Reiseflug**

Sollte ein [Fluginformationsdienst](https://kompendium.ivao-de.net/FIS) (FIS) oder ein Radarlotse online sein, können wir uns bei diesem melden, um Verkehrsinformationen oder andere Informationen (z. B. welche Piste in Oberpfaffenhofen in Betrieb ist) anfragen. Die Phraseologie hierzu ist sehr einfach:

#### **P: Langen Information, hallo, DEABC.**

A: DEABC, Langen Information, guten Tag.

#### **P: DEABC, Cessna 172, VFR von Eggenfelden nach Oberpfaffenhofen, 4500 ft, nördlich von Prien, erbitte Verkehrsinformationen.**

A: DEABC, QNH 1015, squawk 4421.

#### **P: DEABC, QNH 1015, squawk 4421.**

A: DBC, Radar Kontakt

A: DBC, Verkehr 2 Uhr, 5 Meilen ,5000 Fuss, Cessna 152, kreuzt von rechts nach links.

#### **P: DBC, Verkehr in Sicht.**

#### **P: DBC, erbitte Verlassen der Frequenz.**

A: DBC, Verlassen der Frequenz genehmigt, squawk VFR, tschüss.

#### **P: DBC, Squawk VFR, verlasse die Frequenz.**

Nach dem erholsamen Flug über den Chiemsee, Starnberger See und Ammersee bereiten wir uns auf den Anflug nach Oberpfaffenhofen vor. Auch hier gilt es, den abgesenkten Luftraum C um EDDM zu beachten, was bei unserer Flughöhe von 4500 ft kein Problem sein wird.

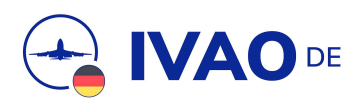

### **Oberpfaffenhofen Turm**

Wir sehen, dass die CTR (Kontrollzone) von EDMO vom Boden bis 3500 ft MSL geht. Ab Dießen sollten wir so sinken, dass wir am Pflichtmeldepunkt WHISKEY 3000 ft erreicht haben. Spätestens über Dießen beginnt der Funk mit dem Towerlotsen:

#### **P: Oberpfaffenhofen Turm, DEABC.**

A: DEABC, Oberpfaffenhofen Turm, servus.

#### **P: DEABC, Cessna 172, 5 Minuten südlich von WHISKEY, 4000 ft, zur Landung.**

A: DEABC, fliegen Sie in die Kontrollzone über WHISKEY, Piste 22, QNH 1016, Squawk 7003.

#### **P: DEABC, fliege in die Kontrollzone über WHISKEY, Piste 22, QNH 1016, Squawk 7003.**

Am Pflichtmeldepunkt (siehe Einflug in die [Kontrollzone](https://kompendium.ivao-de.net/Einflug_in_die_Kontrollzone)):

#### **P: DEABC, WHISKEY, 3000 ft.**

A: DEABC, fliegen Sie in den Gegenanflug/Queranflug/Endanflug der Piste 22

#### **P: DEABC, fliege in den Gegenanflug der Piste 22.**

A: DEABC, Wind 230 Grad, 11 Knoten, Piste 22, Landung frei.

#### **P: DEABC, Piste 22, Landung frei.**

#### **P: DEABC, Piste 22 über BRAVO verlassen.**

A: DEABC, rollen Sie zum Parkplatz der allgemeinen Luftfahrt über BRAVO und ALPHA

Wir hoffen, das Flugbriefing hilft dir bei deiner deiner Flugvorbereitung! Es wäre schön, wenn wir uns beim Gruppenflug auf der Frequenz und im Discord hören würden!